# **DESARROLLO DE MODELOS PREDICTIVOS BASADOS EN RADIÓMICA PARA LA RESPUESTA A LOS TRATAMIENTOS DE RADIOTERAPIA ESTEREOTÁCTICA EXTRACRANEAL (SBRT) EN PACIENTES CON CÁNCER DE PULMÓN.**

Eugeni Bernad Gutiérrez<sup>1</sup>, Víctor Hernández Masgrau<sup>2</sup>, Mauricio Murica-Mejía<sup>3</sup>, Meritxell Arenas Prat <sup>4</sup> <sup>1</sup>Servicio Oncología Radioterápica. Hospital Sant Joan de Reus. eugebernad@gmail.com; vhernandezmasgrau@gmail,com; mauricio.murcia@salutsantjoan.cat; meritxell.arenas@salutsantjoan.cat.

#### **RESUMEN**

Este documento aborda el uso de modelos predictivos basados en radiómica para la respuesta a radioterapia en cáncer de pulmón, destacando la importancia de combinar radiómica e inteligencia artificial en medicina personalizada. Explora desde la captura de imágenes médicas hasta el análisis de datos avanzado para desarrollar y evaluar modelos predictivos, resaltando cómo estos avances mejoran la selección de tratamientos. Los resultados evidencian la eficacia de la radiómica en predecir desenlaces terapéuticos, apuntando a una mejora en las estrategias de tratamiento y subrayando el potencial de estas técnicas para avanzar hacia tratamientos más personalizados y efectivos, marcando un camino prometedor en oncología.

## **INTRODUCCIÓN**

El cáncer de pulmón es uno de los más diagnosticados durante lo que llevamos de 2023. Según el GECP (Grupo Español de Cáncer de Pulmón), el cáncer de pulmón ha aumentado su mortalidad<sup>1</sup>, ya que los expertos alertan de un aumento del 2.4%, siendo igualmente preocupante tanto en hombres como en mujeres. Por estos motivos, mejoras en el diagnóstico precoz o en una etapa potencialmente curable tendrían un gran impacto en la salud humana. En el servicio de Oncología Radioterápica del Hospital Sant Joan de Reus trabajan con diferentes técnicas con el fin de alcanzar estos avances que ayuden a los pacientes. Con el tiempo, los radiólogos han podido identificar diferentes características físicas visuales cualitativas que pueden diferenciar entre lesiones benignas y malignas. Algunos ejemplos podrían ser el tamaño de la lesión, la atenuación y los espacios aéreos quísticos o perilesionales<sup>2</sup>. Las características radiómicas son descriptores basados en imágenes que son capaces de cuantificar diferentes características del tumor. Junto con la Inteligencia Artificial (IA), podremos combinar métodos para identificar nuevos biomarcadores que anteriormente no se han podido valorar con el fin de obtener un modelo de predicción o de pronóstico.

## **TRATAMIENTO DE RADIOTERAPIA ESTEREOTÁCTICA EXTRACRANEAL (SBRT)**

La SBRT es un tratamiento que administra la dosis de radiación de manera muy precisa e intensa para maximizar la capacidad de la radioterapia para destruir el cáncer mientras reduce los efectos secundarios en tejidos y órganos sanos. Se utiliza en tumores pequeños y medianos, malignos o benignos, en localizaciones específicas como el abdomen, cabeza, cuello, o pulmón. Normalmente, la radioterapia pulmonar se administra en 15 sesiones alternas, sumando un total de 37.5 Gy. Con SBRT, se reduce a 3-5 sesiones manteniendo la dosis total, resultando en 10 Gy por sesión.

Como cualquier enfermedad tratada en el servicio de oncología radioterápica del hospital, en este proceso participan técnicos de radioterapia, quienes realizan los TACs de simulación y asisten al paciente durante el tratamiento; el especialista en oncología radioterápica, que determina el área a tratar, la dosis a administrar y aprueba el tratamiento, haciendo un seguimiento continuo; y un físico, encargado de realizar la dosimetría, ajustando la dosis y el funcionamiento del acelerador lineal para irradiar entre el 95-107% del PTV sin superar los máximos para órganos de riesgo y tejidos sanos.

Hablamos de una técnica muy precisa, donde la administración de radiación requiere de aparatos para inmovilizar al paciente y minimizar movimientos. Primero, se realiza un TAC con tatuajes y láseres para determinar la posición del paciente.

El Hospital Sant Joan de Reus utiliza un acelerador TrueBeam de Varian Medical Systems, que genera radiación de alta energía desde varios ángulos para maximizar la dosis en el área tumoral. Este sistema ofrece tratamiento flexible, imágenes avanzadas, control preciso de dosis, tratamientos optimizados y alta seguridad y fiabilidad, haciendo el tratamiento intuitivo, innovador e integrado<sup>3</sup>.

#### **IMAGEN TAC**

La tomografía computarizada es un examen médico de diagnóstico por imagen que produce múltiples imágenes del interior del cuerpo<sup>4</sup>. Durante el examen, el paciente se acuesta en una cama que pasa a través de un anillo con equipos de rayos X y computadora, generando

visualizaciones tridimensionales de tejidos y órganos. Ofrece beneficios como la reducción de cirugías exploratorias y mejora en el diagnóstico y tratamiento del cáncer, gracias a la rápida adquisición de imágenes claras y específicas. Los algoritmos permiten reconstruir las imágenes en dos pasos, evaluando la transmisión y atenuación de rayos  $X^5$ .

#### **Tac Simulador**

En el servicio del Hospital se utiliza un TAC simulador antes de iniciar el tratamiento, siendo crucial para estudiar la delimitación de volúmenes y la posición exacta del paciente el día del tratamiento. Se realiza un TAC sin contraste, colocando marcadores en los laterales y centro del paciente con ayuda de láseres. Estos marcadores se siguen de tatuajes para asegurar la correcta posición en tratamientos posteriores, garantizando la precisión de la dosis. Los técnicos, siguiendo indicaciones médicas, deciden los artefactos para la posición del paciente, usando inmovilizadores específicos para SBRT desde el primer TAC.

#### **Tac de respuesta**

Una vez finalizado el tratamiento, entre 1 mes y 1 mes y medio, se realiza un examen TAC para que el especialista evalúe la respuesta al tratamiento por parte del paciente. Esta prueba determinará si, en nuestro caso, la SBRT ha logrado los objetivos totalmente, parcialmente o, por el contrario, si el tumor permanece estable o incluso muestra progresión.

## **RADIÓMICA**

La radiómica es una técnica de procesamiento de imágenes médicas que, mediante algoritmos computacionales, permite pasar de una interpretación subjetiva a la extracción de características cualitativas y cuantitativas de una sección, típicamente de una lesión o tumor<sup>6</sup>. En este contexto, se refiere a imágenes relacionadas con el tratamiento de radioterapia. La radiómica se ha aplicado exitosamente para predecir efectos secundarios como la pneumonitis inducida por radioterapia e inmunoterapia y diferenciar la lesión pulmonar de la recurrencia, esperando impactar en la práctica clínica de tratamiento de tumores pulmonares, optimizando el diagnóstico, tratamiento y seguimiento<sup>7</sup>.

#### **DELIMITACIÓN I OBTENCIÓN DE IMÁGENES**

Varian es una empresa con una gran contribución en el ámbito del cáncer. Uno de sus productos es ARIA, un sistema de información para la oncología radioterápica médica y quirúrgica. ARIA facilita la gestión completa de la información del paciente, revisión de imágenes clínicas, prescripciones, pruebas de laboratorio, entre otros; ofrece conectividad

fluida compatible con HL7 y DICOM; proporciona rápido acceso a la información; optimiza las técnicas de tratamiento mediante la obtención de imágenes integrada; y asiste en el cumplimiento normativo.

## **OBJETIVOS**

En 2021, se realizó un TFG similar que permitió la extracción de características radiómicas de imágenes TAC de un subgrupo de estos pacientes y el desarrollo de primeros modelos predictivos. La meta actual es refinar la extracción de características radiómicas, expandir el estudio a la colección completa de pacientes tratados, mejorar los modelos predictivos obtenidos y evaluar sus aplicaciones prácticas potenciales para mejorar la atención clínica de pacientes con cáncer de pulmón, uno de los cánceres más prevalentes hoy en día.

## **MATERIALES Y MÉTODOS**

#### **SMART SEGMENTATION**

La segmentación del nódulo pulmonar a analizar es esencial hacerla lo más precisa posible, ya que una pequeña variación del volumen puede traducirse en ajustes incorrectos en los valores de nuestras características radiómicas. Con la ayuda de Víctor Hernández y Mauricio Murcia, hemos realizado una segmentación inteligente del volumen gracias al software propio de ARIA de Varian. Esta segmentación incluye principalmente el volumen del tumor observado en el TAC de simulación previo al tratamiento de radioterapia. Las lesiones más cercanas a las costillas han sido las más problemáticas, ya que el programa detectaba la intensidad del hueso como si fuera del nódulo. Esto ha requerido que manualmente ajustemos la segmentación para obtener solo el tumor. Esta segmentación es un volumen un poco más ajustado que el GTV (Gross Tumor Value). En algunos casos, el volumen utilizado para el análisis es el correspondiente a su GTV, aunque en la mayoría de los casos utilizamos este nuevo volumen. Primero abrimos la herramienta de Smart Segmentation de ARIA de Varian Medical Systems donde encontraremos una breve explicación de su funcionamiento.

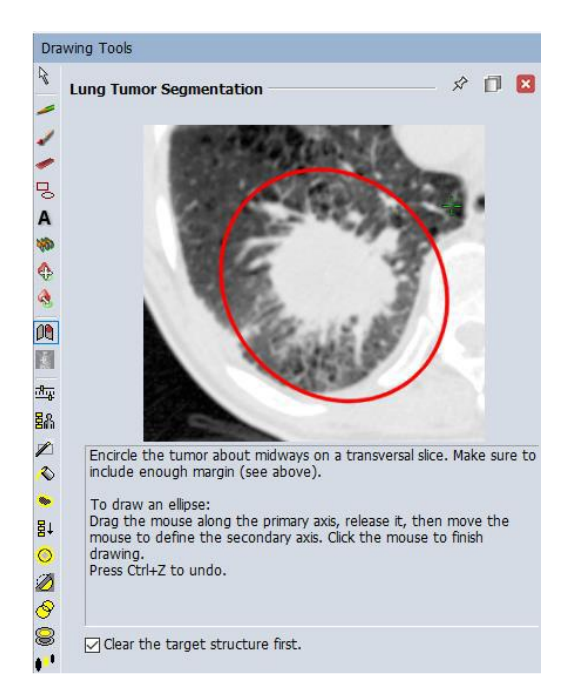

**Figura 3. Smart segmentation tool de ARIA de Varian Medical Systems (Método de uso).**

Luego, abrimos la herramienta de segmentación, rodeamos con un corte transversal la zona tumoral asegurándonos de incluir un margen suficiente. Para hacerlo, arrastraremos el ratón a lo largo del eje principal del tumor haciendo clic para terminar de dibujar. A continuación, definiremos el eje secundario de manera transversal al primero. Automáticamente, el programa empezará a delimitar el tumor dentro de la elipse dibujada, llegando finalmente a la delineación de la estructura.

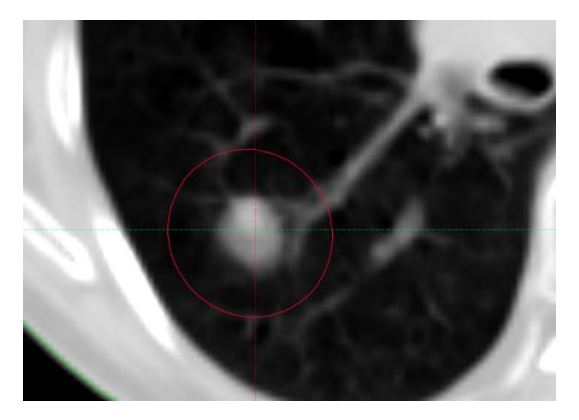

**Figura 4. Smart segmentation tool de ARIA de Varian Medical Systems.**

Para una mejor práctica, haremos zoom en esta delimitación para corregir posibles errores de la Smart Segmentation, ya que puede delimitar zonas no tumorales, como las costillas, o que haya parte del tumor que la herramienta no haya considerado maligna aunque lo sea. Finalmente, guardamos la nueva estructura como 'Smart\_pre', y el especialista médico la revisará para confirmar que la delimitación se ha realizado correctamente.

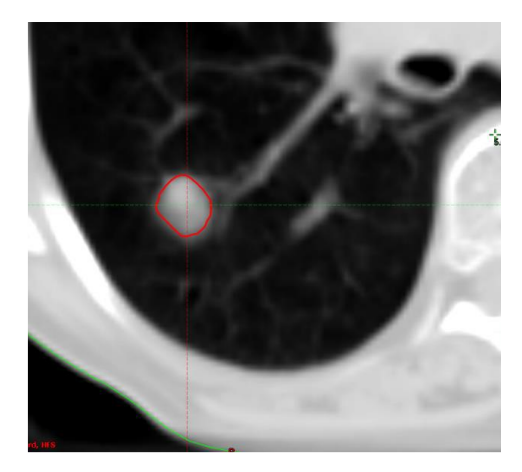

**Figura 5. Smart segmentation tool de ARIA de Varian Medical Systems.**

#### **IMAGEN DICOM**

Las imágenes del TAC se pueden extraer del sistema hospitalario en formato DICOM (Digital Imaging and Communications in Medicine). Este es un estándar internacional para las imágenes médicas que permite compartir las imágenes médicas entre diferentes sistemas de atención médica sin perder calidad ni integridad de la imagen. Para cada lesión correspondía un TAC con una segmentación 'Smart\_pre' en formato DICOM. Estas imágenes las exportamos a un USB desde el sistema informático del servicio para poder analizarlas en nuestra plataforma.

#### **3D SLICER IMAGE COMPUTING PLATFORM**

3D Slicer es un software gratuito de código abierto para la visualización, procesamiento, segmentación, registro y análisis de imágenes y mallas médicas, biomédicas y de otros tipos en 3D, así como para la planificación y navegación de procedimientos guiados por imágenes. La versión de Slicer 3D utilizada es la 5.2.1. Para la visualización fue necesario instalar 2 extensiones del programa. SlicerRT es un conjunto de herramientas de radioterapia para 3D Slicer, financiado actualmente por CANARIE, y fue creado originalmente con financiación de Cancer Care Ontario y el Consorcio de Ontario para Intervenciones Adaptativas en Oncología Radioterápica (OCAIRO) para proporcionar un conjunto de herramientas gratuito y de código abierto para radioterapia<sup>8</sup>. SlicerRadiomics es un módulo de extensión que encapsula la biblioteca de Pyradiomics, facilitando el cálculo de una variedad de características radiómicas<sup>9</sup>. Con estas herramientas y los módulos incluidos en el programa, ya se podía visualizar en 3D el TAC con todas las delimitaciones de las estructuras y extraer las características radiómicas.

#### **Visualización de la Smart Segmentation**

En primer lugar, importamos las imágenes DICOM extraídas de la base de datos del Hospital Sant Joan de Reus a 3D Slicer utilizando el módulo 'Add DICOM Data'. Para preservar la seguridad de los datos, los archivos de los pacientes estaban anonimizados.

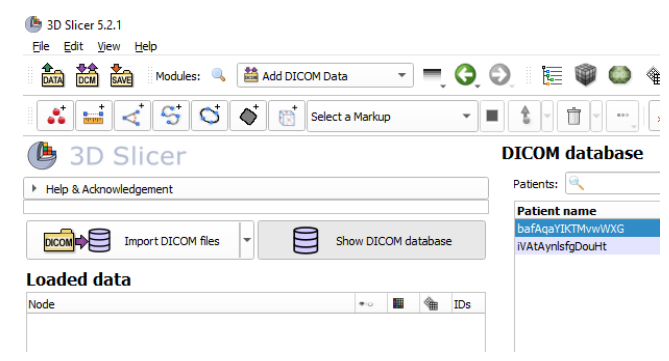

**Figura 6. Plataforma 3D Slicer.**

Luego, con el módulo 'Segmentations', obtenemos la primera visualización del TAC y sus delimitaciones.

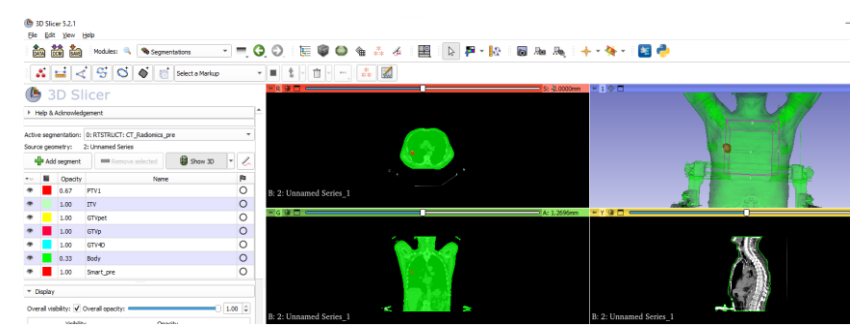

**Figura 7. Plataforma 3D Slicer.**

El siguiente paso es eliminar todas las estructuras no deseadas hasta que solo quede la 'Smart\_pre', creada por nosotros para el estudio. Inmediatamente veremos cómo las estructuras eliminadas ya no se visualizan y solo queda lo referente a la segmentación inteligente.

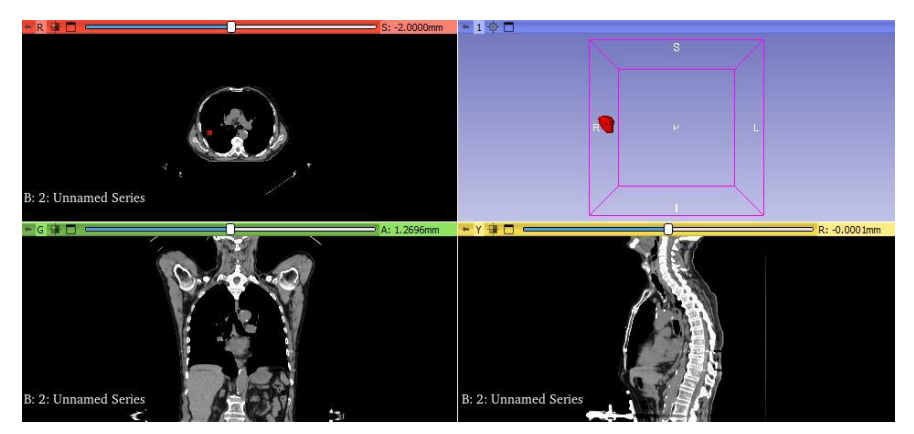

**Figura 8. Plataforma 3D Slicer.**

En el módulo 'Informatic -> Radiomics', seleccionamos la región creada como Input Regions y elegimos todas las clases de características posibles en Manual Customization. Finalmente, hacemos clic en Apply para realizar la extracción. Este proceso se repite para todos los pacientes del estudio.

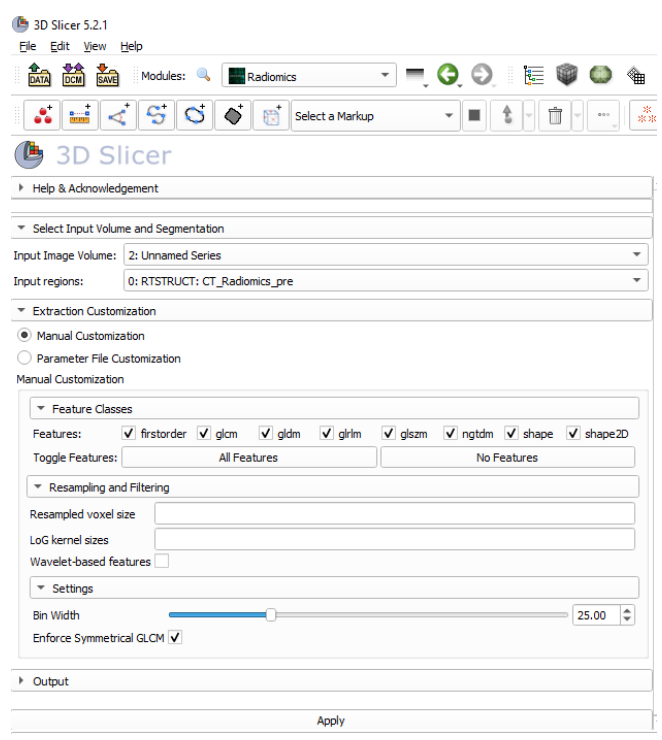

**Figura 9. Plataforma 3D Slicer.**

## **CARACTERÍSTICAS RADIÓMICAS**

Las características radiómicas son descriptores estadísticos que caracterizan el aspecto visual macroscópico de la imagen<sup>10</sup>. Son extraídas de imágenes médicas mediante algoritmos, destinadas a capturar información sobre la textura, forma, y la intensidad de los píxeles o voxels dentro de una región de interés, usualmente tumores o lesiones.

**TABLA I. DIVISIÓN EN CLASES DE LAS 107 CARACTERÍSTICAS RADIÓMICAS. ESTAS SE PUEDEN DIVIDIR EN DIFERENTES CLASES: FIRSTORDER, GRAY LEVEL CO-OCURRENCE MATRIX (GLCM), GRAY LEVEL DEPENDENCE MATRIX (GLDM), GRAY LEVEL RUN SIZE ZONE MATRIX (GLSZM), GRAY LEVEL RUN LENGHT MATRIX (GLRLM), NEIGHBOURING GRAY TONE DIFFERENCE MATRIX FEATURES (NGTDM), SHAPE.**

| <b>Clase</b> |              |    |
|--------------|--------------|----|
|              | First order  | 18 |
|              | <b>GLCM</b>  | 24 |
|              | <b>GLDM</b>  | 14 |
|              | <b>GLSZM</b> | 16 |
|              | <b>GLRLM</b> | 16 |
|              | <b>NGTDM</b> | 5  |
|              | shape        | 14 |

#### **CARACTERÍSTICAS CLÍNICAS**

Por características clínicas de un paciente entendemos los valores referentes a síntomas, signos físicos, historial médico o cualquier otra información relevante relacionada con la condición de salud de nuestro paciente. Son características evaluadas por un especialista médico durante el proceso de diagnóstico y/o tratamiento. En el estudio de radiómica, estas ofrecen ayuda al complementar la información de la base de datos para la predicción, ya que pueden agregar datos que incluso nos ayuden a predecir algunas de estas y no solo la respuesta. Las características clínicas utilizadas en este estudio son las siguientes.

```
TABLA II. DIVISIÓN EN CLASES DE LAS VARIABLES CLÍNICAS. DIVIDIMOS POR LAS CLASES: HISTOLOGÍA,
DONDE DIFERENCIAMOS LOS ADENOCARCINOMAS (ADK: 0), LOS CARCINOMAS ESCAMOSOS (CEC: 1), Y 
     OTROS (3); LA EDAD; EL SEXO, DONDE DIVIDIMOS ENTRE MASCULINO (1) Y FEMENINO (2);
 TABAQUISMO Y ENOLISMO, QUE LOS DIFERENCIAMOS POR EL VALOR 1(SÍ QUE FUMA O SÍ QUE BEBE
VINO) O 2 (NO FUMA O NO VE VINO); LA RESPUESTA, QUE PUEDE ESTAR DIFERENCIADA EN COMPLETA 
                       (1), PARCIAL (2), ESTABLE (3) O PROGRESIÓN (4).
```
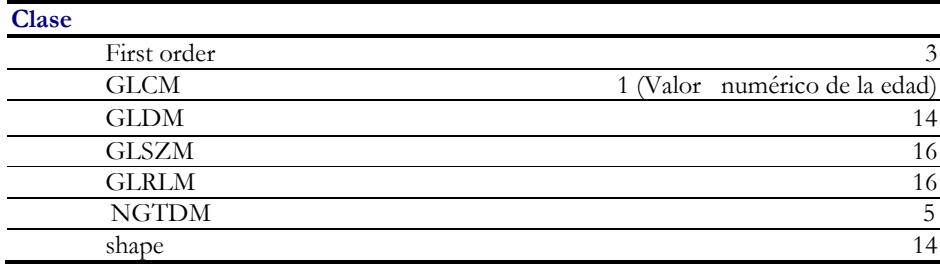

#### **MODELOS DE SELECCIÓN/REDUCCIÓN DE CARACTERÍSTICAS RADIÓMICAS**

La selección de características en Python es el proceso mediante el cual un usuario elige automáticamente o manualmente las características de un conjunto de datos que más contribuyen a la variable de predicción o de salida de interés<sup>12</sup>. Para reducir la posibilidad de 'overfitting' (efecto de sobreentrenar un algoritmo con ciertos datos para los cuales se conoce el resultado deseado), el número de características usadas para la clasificación debe limitarse a un rango entre 5 y 20. Por ello, se han utilizado diferentes métodos para seleccionar características radiómicas y reducir su dimensionalidad<sup>13</sup>.

#### **Feature Wiz**

FeatureWiz es un nuevo paquete de Python para crear y seleccionar automáticamente características importantes en un conjunto de datos, optimizando así la generación del mejor modelo posible para su máximo rendimiento. Este paquete puede determinar si el problema es de regresión o clasificación<sup>14</sup>. Utiliza un algoritmo SULOV y Recursive XGBoost para la

reducción y selección de características. SULOV busca variables no correlacionadas a través de una serie de pasos $15$ :

- Encuentra todos los pares de variables que están altamente correlacionados y que superan un umbral de correlación de 0.8.
- Determina la puntuación de información mutua para la variable objetivo. La PIM de un par de resultados x e y pertenecientes a variables aleatorias discretas X e Y, cuantifica la diferencia entre la probabilidad de su coincidencia dada la distribución conjunta y las distribuciones individuales, asumiendo independencia matemática.

$$
\operatorname{pmi}(x;y) \equiv \log \frac{p(x,y)}{p(x)p(y)} = \log \frac{p(x|y)}{p(x)} = \log \frac{p(y|x)}{p(y)}.
$$

- De los pares de variables correlacionadas se eliminan aquellas que tienen un valor de puntuación de información mutua más bajo.
- Se seleccionan las variables con los valores de PMI más altos y la menor correlación entre sí.

Por otro lado, el algoritmo XGBoost recursivo es una estrategia que entrena modelos repetidamente, eliminando las características menos importantes en cada iteración.

#### **Select K Best**

El análisis de varianza, conocido como ANOVA, es una técnica estadística que se utiliza para determinar si existen diferencias significativas entre las medias de tres o más grupos. El método se basa en comparar la varianza de los datos entre los grupos con la varianza dentro de cada grupo para decidir si las diferencias observadas se deben al azar o a un efecto real. La selección se hace clasificando los valores de la estadística F y eligiendo las primeras N características, siendo N un parámetro definido por el usuario.

#### **MODELOS DE CLASIFICACIÓN/PREDICCIÓN**

#### **Random Forest**

Hablamos de un algoritmo de aprendizaje automático para tareas supervisadas de clasificación y regresión. En la fase de entrenamiento, construye varios árboles de decisión que predicen de manera independiente a partir de subconjuntos aleatorios de características de entrada. La predicción final se hace combinando las de todos los árboles. El algoritmo selecciona una muestra de arranque para construir un árbol, eligiendo para cada nodo una submuestra aleatoria de predictores, y divide el nodo en dos "hijos". Este proceso se repite

N veces, donde N es el número de árboles a crear. Finalmente, se predice la variable objetivo calculando la media de las predicciones de cada árbol individual.

Dividimos el conjunto de datos en un 80% para entrenamiento y un 20% para test, asegurando así una amplia muestra para el aprendizaje del modelo y una porción significativa para evaluar su precisión.

## **RESULTADOS**

Disponemos de una colección de 65 pacientes con cáncer de pulmón tratados con SBRT en el Hospital Universitario Sant Joan de Reus.

De cada paciente tenemos la información correspondiente a su número NHC, que es el identificador de las historias clínicas hospitalarias<sup>15</sup>; su nombre completo; la correspondiente imagen TAC simulador con la estructura 'Smart\_pre' verificada por el especialista médico; las características radiómicas extraídas de la estructura de cada paciente; la histología, con las clases adenocarcinoma (ADK), carcinoma escamocelular (CEC) y otras; la respuesta, con las clases completa, parcial, estable y progresión; y los datos clínicos de cada uno, con las clases de edad, sexo, tabaquismo y alcoholismo.

Nuestra variable objetivo ha sido tanto la histología del tumor como la respuesta al tratamiento. En cuanto a la respuesta al tratamiento, 39 casos son de respuesta completa, 14 de respuesta parcial, 14 de respuesta estable y 4 de progresión. Decidimos limpiar el conjunto de datos eliminando la clase con menor representación para mejorar el entrenamiento y la prueba. Asignamos un valor numérico a cada clase para su manejo en Python.

**TABLA III. CONJUNTO DE CLASES DE HISTOLOGÍA JUNTO CON LA CODIFICACIÓN EN LA BASE DE DATOS**

| Clase de histología      |  |  |  |
|--------------------------|--|--|--|
| Adenocarcinoma (ADK)     |  |  |  |
| Carcinoma escamoso (CEC) |  |  |  |

**TABLA IV. CONJUNTO DE CLASES DE RESPUESTA JUNTO CON LA CODIFICACIÓN EN LA BASE DE DATOS**

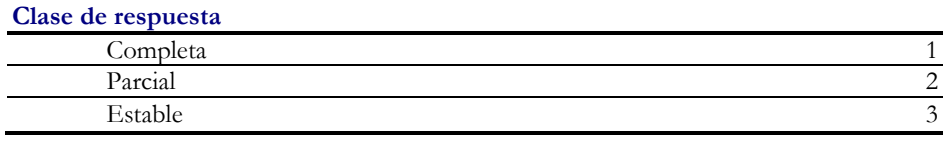

Para evaluar los resultados de nuestro modelo, hemos probado con diferentes bases de datos, lo que nos permite posteriormente comparar las predicciones entre ellas. Las denominaremos caso 1, que son características radiómicas para predecir la histología; caso 2, que son características radiómicas para predecir la respuesta; caso 3, que son características radiómicas y clínicas para predecir la histología; caso 4, que son características radiómicas y clínicas para predecir la respuesta; caso 5 que son características clínicas para predecir la histología; y caso 6, que son características clínicas para predecir la respuesta:

#### **SELECCIÓN DE CARACTERÍSTICAS RADIÓMICAS**

Un total de 107 características radiómicas fueron extraídas en el proceso de segmentación. Tras limpiar los datos y utilizar inicialmente el paquete FeatureWiz, y luego la función Select K Best con el conjunto de datos resultante de FeatureWiz, simplificamos hasta 10 características radiómicas. Dependiendo del tipo de caso del que hablamos, encontramos unas características u otras.

| Casos  |                                                        |
|--------|--------------------------------------------------------|
|        | 'LongRunHighGrayLevelEmphasis', '90Percentile'         |
|        | SmallAreaEmphasis', 'SmallDependenceEmphasis',         |
| Caso 1 | 'Kurtosis', 'Autocorrelation','DependenceVariance',    |
|        | 'SurfaceArea','SurfaceVolumeRatio','HISTOLOGIA'        |
|        | 'Elongation', 'DependenceNonUniformityNormalized'      |
|        | 'SurfaceVolumeRatio', 'Maximum3DDiameter', 'Flatness', |
| Caso 2 | 'InverseVariance', '90Percentile',                     |
|        | 'LargeDependenceEmphasis', 'Maximum2DDiameterSlice',   |
|        | 'RESPUESTA'                                            |
|        | 'Idn', 'LongRunHighGrayLevelEmphasis',                 |
|        | 'LargeAreaLowGrayLevelEmphasis', 'Imc2',               |
|        | 'SmallAreaEmphasis',                                   |
| Caso 3 | 'GrayLevelNonUniformityNormalized.1', 'Maximum'        |
|        | 'SmallAreaHighGrayLevelEmphasis', 'ENOLISMO',          |
|        | 'HISTOLOGIA'                                           |
|        | 'DependenceNonUniformityNormalized', 'Elongation',     |
|        | 'Maximum3DDiameter', 'Mean', 'MinorAxisLength',        |
| Caso 4 | 'DependenceEntropy', 'LargeDependenceEmphasis',        |
|        | '90Percentile', 'Strength', 'RESPUESTA'.               |
| Caso 5 | 'TABAQUISMO', 'ENOLISMO', 'HISTOLOGIA'.                |
| Caso 6 | 'SEXO', 'TABAQUISMO', 'ENOLISMO', 'RESPUESTA'.         |

**TABLA V. CARACTERÍSTICAS FINALES SELECCIONADAS DESPUÉS DE UTILIZAR LA LIBRERÍA FEATUREWIZ SEGUIDO DE LA FUNCIÓN SELECT K BEST**

### **MODELOS DE CLASIFICACIÓN**

El modelo utilizado es Random Forest junto con una Validación Cruzada. Inicialmente, vimos que el resultado de la predicción variaba un poco según las veces que lo ejecutábamos, así que la validación cruzada nos ayudó a estabilizar ese porcentaje. Esto sucede porque la validación cruzada realiza K iteraciones donde se dividen los datos de entrada en K subconjuntos. Al repetir y calcular la media aritmética de estas K iteraciones, se puede estimar la precisión del modelo, en nuestro caso, Random Forest. Para ver la mejora de los modelos según si hemos hecho el preprocesado de los datos o no, haremos la comparativa de la Validación Cruzada con el modelo Random Forest con las 107 características iniciales y con las 10 mejores características seleccionadas.

**TABLA VI. COMPARATIVA DEL PORCENTAJE DE ACIERTO EN LA PREDICCIÓN ENTRE EL MODELO ENTRENADO CON EL CONJUNTO DE DATOS ENTERO O EL CONJUNTO DE DATOS TRAS EL PRE-PROCESAMIENTO. CÁLCULO DE LA DESVIACIÓN ESTANDARTE DE LA EXACTITUD DE LA PREDICCIÓN CON PRE-PROCESADO.**

| Predicción sin pre-procesado        |                   |  |  |
|-------------------------------------|-------------------|--|--|
| Caso 1                              | $0.559(55.9\%)$   |  |  |
| Caso 2                              | $0.602(60.2\%)$   |  |  |
| Caso 3                              | $0.598(59.8\%)$   |  |  |
| Caso 4                              | $0.592(59.2\%)$   |  |  |
| Caso 5                              | $0.522(52.2\%)$   |  |  |
| Caso 6                              | $0.536(53.6\%)$   |  |  |
| Predicción con pre-procesado        |                   |  |  |
| Caso 1                              | $0.664~(66.4~\%)$ |  |  |
| Caso 2                              | $0.677(67.7\%)$   |  |  |
| Caso 3                              | $0.710(71.0\%)$   |  |  |
| Caso 4                              | $0.612(61.2\%)$   |  |  |
| Caso 5                              | $0.559(55.9\%)$   |  |  |
| Caso 6                              | $0.432(43.2\%)$   |  |  |
| Desviación estándar de la exactitud |                   |  |  |
| Caso 1                              | $0.017(1.7\%)$    |  |  |
| Caso 2                              | $0.049(4.9\%)$    |  |  |
| Caso 3                              | $0.021(2.1\%)$    |  |  |
| Caso 4                              | $0.019(1.9\%)$    |  |  |
| Caso 5                              | $0.021(2.1\%)$    |  |  |
| Caso 6                              | $0.017(1.7\%)$    |  |  |

#### **RENDIMIENTO DE NUESTRO ESTUDIO**

#### **Curva ROC-AUC**

La curva ROC-AUC es una herramienta gráfica que permite evaluar y comparar el rendimiento de modelos de clasificación como el nuestro. Representa visualmente la tasa de verdaderos positivos frente a la tasa de falsos positivos al variar el umbral de decisión del modelo, o sea, la sensibilidad frente a 1-especificidad.

Un modelo ideal en esta curva se aproximaría a la esquina superior izquierda, indicando que tanto la sensibilidad como la especificidad son 1, lo que significa que no hay falsos positivos y todos los verdaderos positivos han sido identificados correctamente.

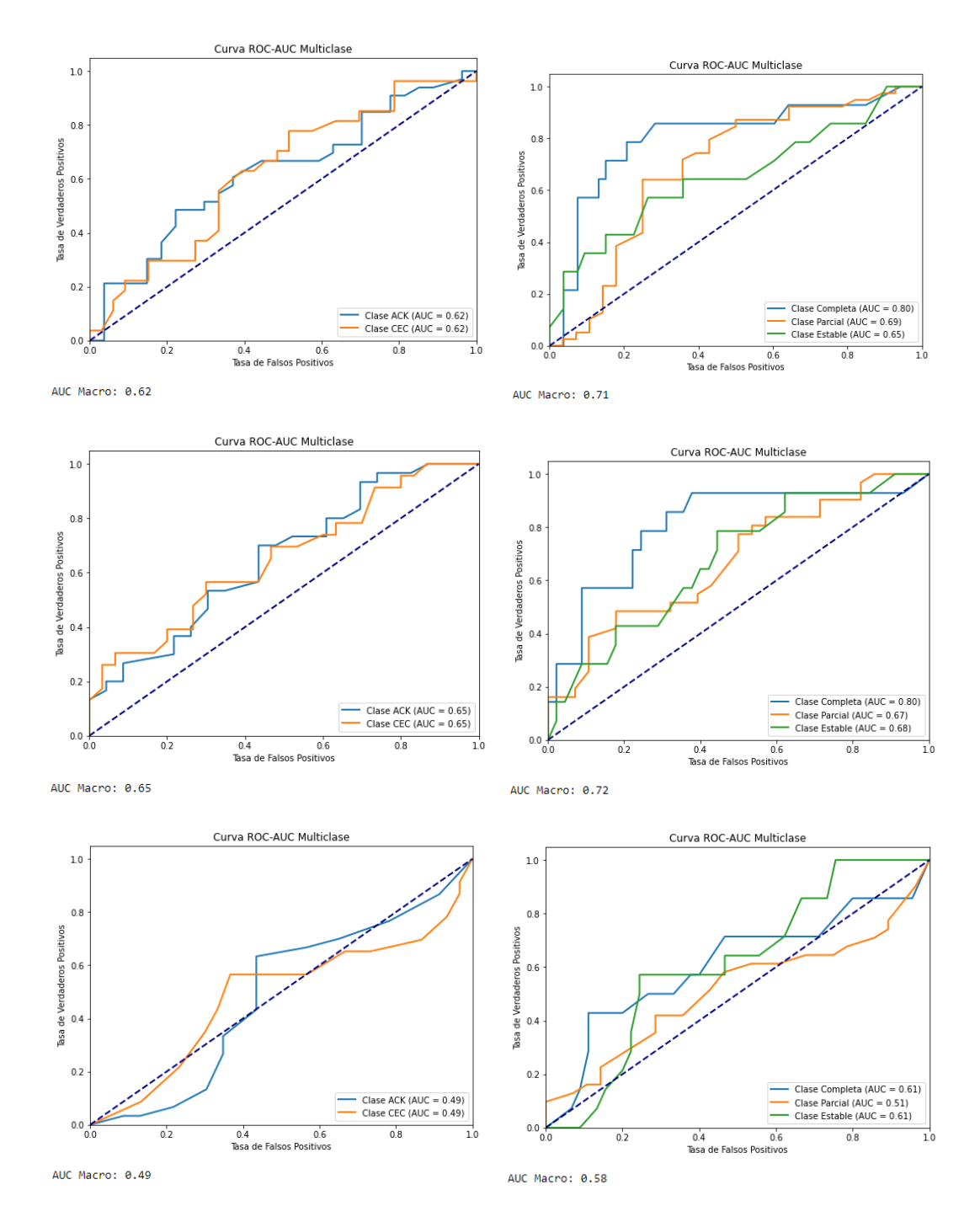

**Figura 10. Curvas ROC-AUC correspondientes a los 6 diferentes casos. La columna izquierda muestra los casos referentes a la histología ordenados por el caso 1, 3 y 5 respectivamente dónde Adenocarcioma es la línea azul y Carcinoma escamoso la naranja. La columna derecha muestra los casos referentes a la respuesta ordenados por el caso 2, 4 y 6 respectivamente dónde Completa es la línea azul, Parcial la naranja y Estable la verde.**

#### **Tabla de confusión**

La tabla de confusión es una matriz que permite visualizar los aciertos y los errores de nuestro modelo respecto a una clasificación/predicción. Para entender cómo funciona, es importante saber que en la matriz se presentarán todos los casos, tanto los aciertos como los errores de la predicción<sup>8</sup>.

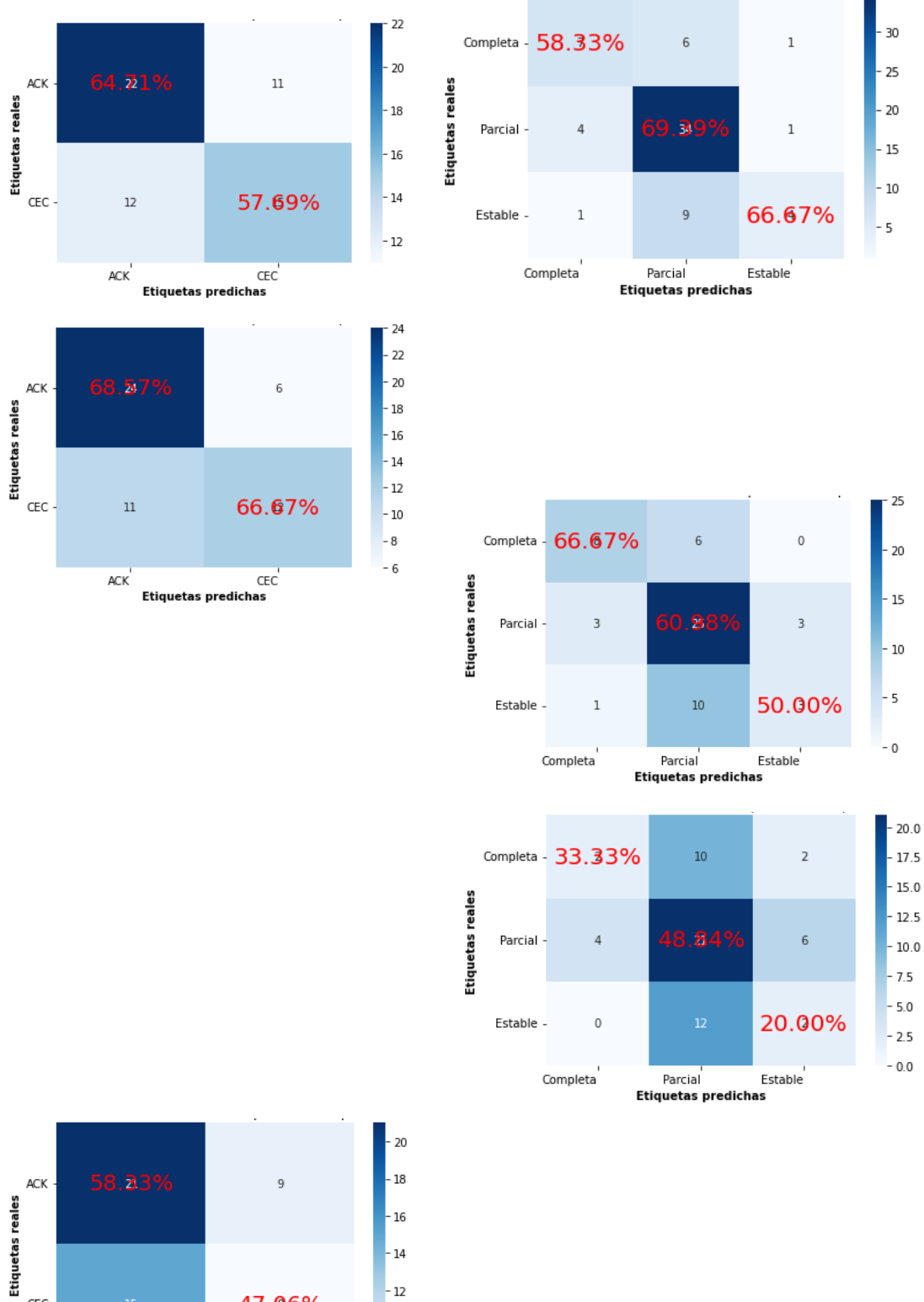

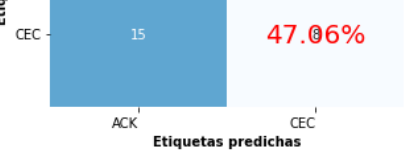

 $-10$  $-8$ 

**Figura 11. Matrices de confusión correspondientes a los 6 diferentes casos. La columna izquierda muestra los casos referentes a la histología ordenados por el caso 1, 3 y 5 respectivamente dónde Adenocarcioma (ADK) Carcinoma escamoso (CEC). La columna derecha muestra los casos referentes a la respuesta ordenados por el caso 2, 4 y 6 respectivamente.**

## **DISCUSIÓN**

El análisis de características radiómicas derivadas de imágenes del TAC pre ha sido utilizado para elaborar un modelo predictivo de la respuesta y de la histología para obtener un nivel de precisión superior a cualquier predicción con un análisis radiológico convencional.

El modelo predictivo era una clasificación con Random Forest. La selección de características que usaríamos en el modelo eran la salida de la librería FeatureWiz junto con la función Select K Best (ANOVA), donde la librería FeatureWiz implementaba el método SULOV y XGBoost

En este trabajo también, hemos implementado e investigado diferentes enfoques habiendo creado 3 conjuntos de datos de los pacientes observados en el caso de respuesta y 3 para la histología. Para los dos primeros casos vamos a generar un conjunto basado en características radiómicas extraídas de Slicer 3D de cada uno de los TAC pre de los pacientes; por el segundo, un conjunto relacionando características radiómicas junto con los datos clínicos; y finalmente, 2 conjuntos donde sólo hacíamos uso del conjunto de datos clínicos.

La síntesis del trabajo iba guiada para diferentes pasos donde extraeríamos las características radiómicas, crearíamos el conjunto de datos, utilizaríamos una combinación de métodos de selección con un método de clasificación considerando una reducción de hasta 10 características finales que usaríamos como posibles marcadores del objetivo propuesto.

Aunque en los diferentes casos los resultados acostumbran a mejorar una vez procesados los datos, considero que hay casos con rendimiento muy bajo. Si hacemos una primera observación en las curvas AUC-ROC podemos ver que hay casos en que no se hace de manera correcta una separación de los valores de verdaderos negativos, falsos negativos, falsos positivos y verdaderos positivos. Para el caso 1, 3, 5 y 6 vemos que la AUC-ROC CURVE es inferior a 0.7. Esto nos indica que el modelo no distingue bien entre las clases y que puede predecir la clase positiva como negativa y viceversa.

Si echamos un vistazo a las matrices de confusión podemos entender mejor esto, y es que para el caso de la predicción de la histología, los porcentajes de acierto se acercan al porcentaje de las AUC-ROC Curve. Estos resultados van alrededor de entre un 60% y un 70% para los casos 1 y 3, mientras que el caso 5 los resultados no son nada significativos. Era de esperar que el conjunto de datos clínicos no tuvieran una buena predicción, pues las

variables que tenemos no sólo son un número muy pequeño, sino que son demasiado genéricas y no implican ningún tipo de importancia. Lo que sí que se observa es que la predicción de los adenocarcinomas (ADK) acostumbra a ser mejor que la de los carcinomas escamosos (CEC). Esto se debe dar debido a que el número de casos de la clase ADK es mayor al de CEC, proporcionando así un mejor entrenamiento, ya que en otros estudios<sup>16</sup> se ha podido ver que los carcinomas escamosos tienen mejor relación con la radiómica.

Enfocándonos a la respuesta vemos que tiene una dinámica similar a la histología cuando sólo seleccionamos los datos clínicos, y es que no tienen ningún tipo de relación con la predicción, haciendo que no haya una buena discriminación entre clases y ningún tipo de mejora. Podemos considerar que hace predicciones al azar. Esto cambia en los casos 2 y 4. Las AUC-ROC curvas tienen una media superior al 0.7 indicando que el modelo puede distinguir entre clases, y las predicciones de alguna de las clases es cercana al 70%. La diferencia entre estos 2 casos es que para el caso 2, las clases con mejor predicción no son las mismas que en el caso 4. Con ello podemos observar que la selección de características radiómicas del caso 4 sea más acertada o más significativa que en el caso 2, ya que los datos clínicos han demostrado, según el funcionamiento de la librería FeatureWiz, que hay variables con poca varianza o importancia que no se han eliminado o detectado en el caso de la radiómica. La clase 'Completa' tiene un número de casos menor que la clase 'Parcial' haciendo que a priori, y como si sucede en el caso 2, tenga una peor predicción que la anterior. Pero no es así. Aparte, la AUC-ROC curve de la clase 'Completa' es superior al 0.8 en ambos casos, dando a entender que es la clase que mejor discriminación tiene y que predice mejor con las características seleccionadas del caso 4.

En general podemos decir que en el caso de la predicción de histología hay un margen de mejora muy grande. Pues realmente no he sido capaz de que haya una discriminación ideal entre clases para que el modelo sea capaz de entrenarse correctamente y distinguirlas. Por lo referente a la respuesta, hemos visto los resultados positivos del caso 2 y 4, dando más importancia a la clase 'Completa' que es la que mejor AUC-ROC curve presenta.

También podemos ver que nuestras variables clínicas han ayudado en los casos que están en el mismo conjunto que las características radiómicas, pues la predicción y la discriminación entre clases era mejor que por separado aunque las características radiómicas son las que tienen más peso.

Eso mismo lo he comparado con otras investigaciones similares. En el artículo 'Radiomics and deep learning methods for the prediction of 2-year overall survival in LUNG1 dataset<sup>16</sup>, vemos como después de tener un conjunto de datos clínicos y otro con radiómicos, de hacer una selección con 4 métodos diferentes y una comparativa con 6 modelos, llegan a la conclusión de que las características radiómicas son más significativas que los datos clínicos. Aparte, lo hacen utilizando el modelo de Random Forest con la selección con ANOVA que, según el mismo artículo, es la mejor combinación para estos casos.

En el artículo 'Selección de características con método wrapper para un sistema de detección de intruso: caso CICIDS-2017' también muestra como para problemas de clasificación, el modelo de Random Forest que hemos utilizado es el más preciso<sup>16</sup> Otra parte importante a tener en cuenta es la apuesta por el uso de la librería FeatureWiz y la función Select K Best como método de selección de características, pues aunque realiza lo que queríamos y necesitábamos para procesar los datos, hasta obtener los resultados no hemos podido valorar el rendimiento. FeatureWiz es un método bastante rápido y representativo que indica en todo el procedimiento los pasos que realiza y los valores que tiene como salida durante el proceso. Select K Best implementa métodos conocidos como el ANOVA selector, que como hemos visto en algunos artículos<sup>16</sup>, es lo más adecuado para este tipo de investigación. Aun así, hemos visto como hemos tenido problema de discriminación de algunas clases, sobre todo en la predicción de histología. Para los diferentes casos, siempre salían como posibles marcadores unas 10 características radiómicas con bastantes variaciones, haciendo que realmente no haya un patrón o ningún tipo de importancia significativa de las mismas. Aun así, se observa una mejora de la predicción y discriminación con las selecciones de características de los conjuntos de datos con características radiómicas y datos clínicos a la vez.

Haciendo la comparativa con el TFG anterior a este vemos que sólo hay 1 característica radiómica que coincide como importante. Esta es '90Percentile', que junto con 'Elongation', 'DependenceNonUniformityNormalized', 'Maximum3DDiameter' y 'LargeDependenceEmhasis' (Coiniciden como top 10 variables tanto en el caso 2 como 4) han conseguido discriminar la clase 'Completa' y predecirla con un poco más de acierto que las otras.

## **CONCLUSIONES**

Una vez finalizado el trabajo podemos decir que se han cumplido los objetivos planteados ya que tenemos un conjunto de datos más amplio que permite que el modelo se entrene y no memorice los datos, evitando resultados ficticios que realmente no demuestran que sirvan como ayuda al diagnóstico. También hemos refinado la extracción de datos radiómicos gracias a la smart segmentation. En el trabajo anterior esta segmentación se hacía con la

propia plataforma de 3D Slicer de manera manual, a ojo. Ahora es un algoritmo refinado que nos ayuda a poder seleccionar un volumen más ajustado de la lesión, consiguiendo que las características más ajustadas proporcionen unos valores más exactos de las características radiómicas. En cuanto a los modelos predictivos, hemos dado total importancia a Random Forest consiguiendo que en algunos casos particulares, se vea potencial de predicción. Ahora bien, las variables objetivo eran diferentes a las del trabajo anterior, pues no sólo nos centramos en las metástasis, sino que valoramos la posibilidad de ampliar la predicción a todos los casos posibles de histología y de respuesta que tenemos. Esto hace que el porcentaje de predicción no sea muy significativo pero sí que nos pueda servir como referencia de por dónde debe seguir y enfocarse el trabajo.

En referencia a posibles biomarcadores concluimos en que todavía no hay una referencia clara de qué características radiómicas de 3D Slicer, pues sólo hay 1 característica que coincida con el trabajo anterior.

Finalmente podemos decir que la aplicación clínica de estos resultados no es viable en estos momentos, aunque con un poco más de desarrollo podrá conseguir unos resultados suficientes como para funcionar como herramienta de ayuda al especialista médico.

Como seguido de este trabajo creo que se debe dar más énfasis en la mezcla entre datos clínicos y características radiómicas, pues en nuestros casos, nos ha servido para discriminar mejor a las clases. La ampliación de datos clínicos para exploraciones de pacientes con lesiones pulmonares tratados con SBRT debe ser el paso a seguir.

Una vez esto seguir probando métodos de selección y/o reducción diferentes podrá servir como comparativa para valorar la importancia real de diferentes características radiómicas.

## **BIBLIOGRAFÍA**

1. Grupo Español de Cáncer de Pulmón (GECP). El cáncer de pulmón aumenta su letalidad en España. GECP. [Accedido el 5 septiembre 2023]. Disponible en: https://www.gecp.org/el-cancer-de-pulmon-aumenta-su-letalidad-en-espana/

2. Radiologyinfo.org. Radiocirugía estereotáctica (SRS/SBRT). [Accedido el 21 mayo 2023]. Disponible en: https://www.radiologyinfo.org/es/info/stereotactic

3. Varian. TrueBeam. [Accedido el 5 septiembre 2023]. Disponible en: https://www.varian.com/es/products/radiotherapy/treatment-delivery/truebeam

4. Gillies RJ, Kinahan PE, Hricak H. Radiomics: Images are more than pictures, they are data. Radiology. 2016 Feb;278(2):563-577. doi: 10.1148/radiol.2015151169.

5. Diaz O. 0.2 X-Ray Imaging (Part 2). 2a ed. Master Biomedical Data Science.

<sup>6.</sup> Liu Y, et al. Imaging biomarkers to predict and evaluate the effectiveness of immunotherapy in advanced non-small-cell lung cancer. Frontiers Oncol. 2021 Mar;11:657615. doi: 10.3389/fonc.2021.657615.

7. Avanzo M, Stancanello J, Pirrone G, Sartor G. Radiomics and deep learning in lung cancer. Strahlentherapie und Onkologie. 2020 May;196(10):879-887. doi: 10.1007/s00066-020- 01625-9.

8. SlicerRT. [Accedido el 6 septiembre 2023]. Disponible en: https://slicerrt.github.io/

<sup>9.</sup> Welcome to 3D Slicer's documentation. Sample data — 3D slicer documentation. [Accedido el 5 septiembre 2023]. Disponible en: https://slicer.readthedocs.io/en/5.2/user\_guide/modules/sampledata.html

<sup>10.</sup> Gillies RJ, Kinahan PE, Hricak H. Radiomics: Images are more than pictures, they are data. Radiology. 2016 Feb;278(2):563-577. doi: 10.1148/radiol.2015151169.

11. Radiomics. [Accedido el 5 septiembre 2023]. Disponible en: https://www.radiomics.io/slicerradiomics.html

12. Terradez Gurrea M. Análisis de componentes principales. UOC.

13. David D. Selección automática de características en Python: Una guía esencial. HackerNoon. [Accedido el 5 septiembre 2023]. Disponible en: https://hackernoon.com/es/seleccion-automatica-de-caracteristicas-en-python-una-guiaesencial-uv3e37mk

<sup>14.</sup> GitHub. featurewiz: Use advanced feature engineering strategies and select best features from your data set with a single line of code. [Accedido el 6 septiembre 2023]. Disponible en: https://github.com/AutoViML/featurewiz

15. Unknown. ¿Qué es el NHC o número de historia clínica? [Accedido el 5 septiembre 2023]. Disponible en: http://asesfive.blogspot.com/2018/05/que-es-el-nhc-o-numero-dehistoria.html

<sup>16.</sup> Braghetto A, Marturano F, Paiusco M, Baiesi M, Bettinelli A. Radiomics and deep learning methods for the prediction of 2-year overall survival in LUNG1 dataset. Scientific Rep. 2022 Aug;12(1). doi: 10.1038/s41598-022-18085-z.